# **betway betyetu : Você pode apostar no blackjack online?**

**Autor: symphonyinn.com Palavras-chave: betway betyetu**

# **betway betyetu**

Você está procurando uma maneira fácil e conveniente de fazer **apostas esportivas** diretamente do seu smartphone? Então você precisa conhecer o **aplicativo 1xBet**!

Com o **aplicativo 1xBet**, você pode desfrutar de uma experiência de apostas completa e segura, com acesso a uma variedade de recursos e benefícios exclusivos.

#### **Mas o que torna o aplicativo 1xBet tão especial?**

#### **Aqui estão apenas alguns dos motivos:**

- **Apostas esportivas ao vivo:** Acompanhe seus jogos favoritos em betway betyetu tempo real e faça apostas com odds competitivas.
- **Variedade de mercados:** Escolha entre milhares de mercados de apostas em betway betyetu esportes como futebol, basquete, tênis, vôlei e muito mais.
- **Bônus e promoções:** Aproveite bônus de boas-vindas, promoções especiais e ofertas exclusivas para usuários do aplicativo.
- **Transmissões ao vivo:** Assista a eventos esportivos ao vivo diretamente do aplicativo e acompanhe a ação de perto.
- **Depósitos e saques rápidos e seguros:** Faça depósitos e saques com segurança e rapidez através de uma variedade de métodos de pagamento.
- **Atendimento ao cliente 24 horas:** Conte com o suporte da equipe de atendimento ao cliente da 1xBet disponível 24 horas por dia, 7 dias por semana.

#### **Mas como baixar e instalar o aplicativo 1xBet?**

#### É muito simples!

#### **Siga estas etapas:**

- 1. Acesse o site oficial da 1xBet através do seu smartphone.
- 2. Clique no botão "Download" para iniciar o download do aplicativo.
- 3. Permita a instalação de aplicativos de fontes desconhecidas nas configurações do seu dispositivo.
- 4. Abra o arquivo baixado e siga as instruções para instalar o aplicativo.

#### **Pronto! Agora você já pode começar a apostar em betway betyetu seus esportes favoritos com o aplicativo 1xBet!**

#### **Não perca tempo! Baixe o aplicativo 1xBet agora mesmo e aproveite todas as vantagens que ele oferece!**

#### **Aproveite também o código promocional exclusivo: \*\*** \*\*\* **\*\* para receber um bônus de boas-vindas especial!**

#### **Tabela de Bônus:**

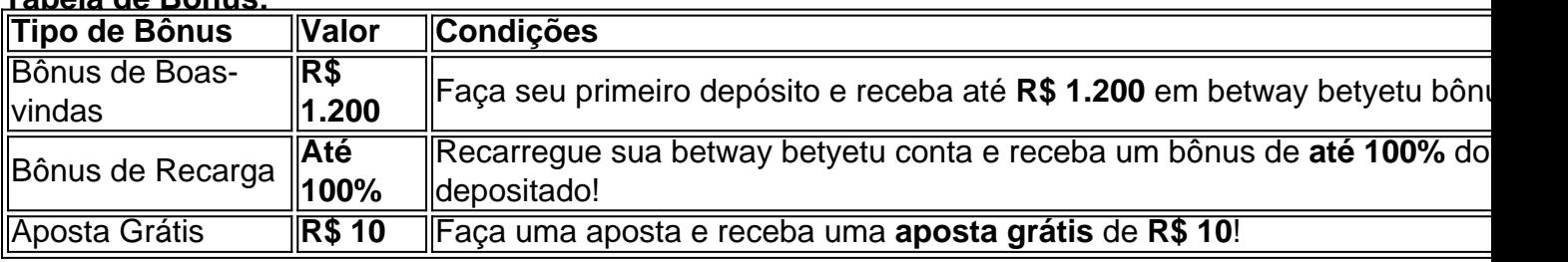

**Comece a apostar agora mesmo e aproveite a experiência completa do aplicativo 1xBet! Observação:** As informações sobre bônus e promoções podem variar. Verifique os termos e

# **Partilha de casos**

1xBet App em betway betyetu 2024 - Como Fazer Download e Apostar no Aplicativo Eu realmente me perguntei se é legal baixar um aplicativo de apostas online. Mas, após pesquisar bastante sobre a 1xBet Brasil, percebi que o site oferece todas as licenças necessárias para funcionar corretamente no país e também atende aos critérios legais brasileiros.

Agora vou mostrar como baixar esse aplicativo de casa de apostas na 1xBet Brasil, acreditando que você não tem problemas em betway betyetu usar um app desse tipo para fazer suas apostas. Siga os passos abaixo:

Passo 1 - Acessando o site da 1xBet brasileira.

Vá até o site oficial da 1xBet Brasil e acesse-o através do seu celular. No menu superior, há um botão chamado "Aplicativo" com uma imagem de um telefone em betway betyetu alta resolução. Clique nele para começar o download do aplicativo móvel 1xBet no Android e iOS. Passo 2 - Configurações após a instalação.

Uma vez que você tenha baixado o aplicativo, é importante configurá-lo corretamente para garantir sua betway betyetu segurança pessoal:

- 1. Abra as configurações do app e ative todas as opções de privacidade disponíveis;
- 2. Crie uma senha para proteger seu perfil 1xBet;
- 3. Atribua uma data de nascimento, número de carteira de identidade ou RG para garantir a legalidade do uso da aplicação no Brasil;
- 4. Defina um limite máximo de quantia que você está disposto a gastar em betway betyetu apostas diárias (não é necessário colocar uma quantia, mas lembre-se de manter suas finanças controladas);
- 5. Verifique as condições e o funcionamento do site da 1xBet para ter certeza que você está realizando todas as transações dentro das regras estabelecidas pela empresa;
- 6. Lembre-se: apostar é um jogo de risco, portanto, não exagere nas quantias e lembre-se sempre que há o risco de perder dinheinas.

Esses são os passos para baixar o aplicativo 1xBet na 1xBet Brasil e começar a fazer suas apostas corretamente. Ademais, estou muito animado em betway betyetu compartilhar com você que as opções de bônus e taxa de juros da empresa são ótimas, além das grandes possibilidades para o jogador brasileiro.

Se quiser aprender mais sobre o funcionamento do site 1xBet ou saber como se adequar a todas as regras estabelecidas pela companhia, vá até este link: \*\*\*.

Essa é uma experiência muito legal que eu fiz e gostaria de compartilhar com você. Sempre lembre-se sempre da segurança pessoal!

Abraços!

# **Expanda pontos de conhecimento**

# **Como fazer download do aplicativo 1xbet para Android (apk)?**

- 1. Acesse o site oficial da 1xBet clicando em betway betyetu "Apostar Agora", disponível abaixo.
- 2. Role até o final. 3. No menu inferior, clique em betway betyetu "aplicativos" e selecione

"Android". 4. Clique em betway betyetu "download" para iniciar.

O 1xBet app é a porta de entrada do site de apostas para sua betway betyetu plataforma móvel. A maioria dos clientes da casa de apostas jogam pelo celular atualmente. Portanto, você pode criar sua betway betyetu conta, usar o código promocional 1xBet, depositar e receber o seu bônus de boas-vindas direto do smartphone.

O depósito mínimo para começar a apostar é de 1. Existem várias opções disponíveis, incluindo cartões de crédito, carteiras eletrônicas, Pix e transferências bancárias.

### **Como fazer uma aposta na 1xBet?**

1. Faça login no site da 1xBet apostas. 2. No menu acima na tela, escolha a seção desejada, como esportes, cassino, etc. 3. Selecione a modalidade esportiva ou o jogo de seu interesse. 4. Indique o valor da aposta e confirme.

# **comentário do comentarista**

Como administrador do site, apresento um resumo e opinião sobre o artigo "Descubra o aplicativo 1xBet e aposte em betway betyetu seus esportes favoritos!" Este conteúdo oferece uma visão geral do aplicativo 1xBet para quem está buscando maneiras fáceis de fazer apostas esportivas diretamente no seu smartphone.

O 1xBet apresenta várias vantagens e recursos, incluindo:

Apostas esportivas ao vivo com odds competitivos;

Várias opções de mercados para apostas em betway betyetu esportes populares como futebol, basquete e tênis;

Bônus de boas-vindas e promoções exclusivas para usuários do aplicativo;

Transmissões ao vivo dos eventos esportivos;

Funcionamento rápido e seguro para depósitos e saques com vários métodos de pagamento; Suporte ao cliente 24 horas.

Para baixar o aplicativo, é necessário permitir a instalação de aplicativos de fontes desconhecidas nas configurações do dispositivo e seguir as instruções para instalar o arquivo baixado.

Além disso, o artigo oferece um código promocional exclusivo que garante até R\$ 1.200 como bônus de boas-vindas ao fazer seu primeiro depósito no aplicativo. Porém, é importante ressaltar que as condições dos bônus e promoções podem variar, portanto, verifique os termos e condições no site da 1xBet para obter mais informações detalhadas.

Em resumo, o aplicativo 1xBet é um recurso útil para quem deseja participar de apostas esportivas com segurança e confiança, além de oferecer diversas vantagens aos usuários. É altamente recomendado a todos que estejam interessados em betway betyetu apostas esportivas na internet.

Uma nota final: o texto apresentado contém informações que podem ser utilizadas para fins comerciais, e devem estar de acordo com as legislações aplicáveis ao conteúdo publicado no site do administrador.

#### **Informações do documento:**

Autor: symphonyinn.com Assunto: betway betyetu Palavras-chave: **betway betyetu** Data de lançamento de: 2024-07-12 23:05

#### **Referências Bibliográficas:**

- 1. [casa de aposta falcao](/casa-de-aposta-falcao-2024-07-12-id-16486.pdf)
- 2. <u>[suporte da pagbet](/suporte-da-pagbet-2024-07-12-id-47197.pdf)</u>
- 3. [propaganda sportingbet 2024](/artigo/propaganda-sportingbet-2024-2024-07-12-id-40109.html)
- 4. <u>[super gol aposta](https://www.dimen.com.br/aid-pt-br/super-gol-aposta-2024-07-12-id-47112.html)</u>